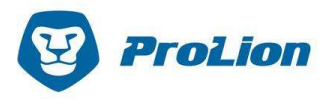

# **HealthTracker**

HealthTracker is the state-of-the-art version of our monitoring plugins for NetApp and supports Cluster- und 7-Mode. We provide future proof and innovative features, such as rm\_ack and a fundamental rewamp of the Collector Architecture, making it even more powerful than before. Furthermore, this version includes additional checks and a number of offerings to monitor metro clusters.

Current planning status of all plugins, listed by bundle. Expected completion of checks that are currently in the planning state is displayed in the Year-Month format.

#### Base Bundle

The Base Bundle includes all the checks needed for base monitoring such as hardware, shelfs, disk status or disk usage of aggregates and volumes. This bundle also includes a snapshot check that provides an overview of active network interfaces.

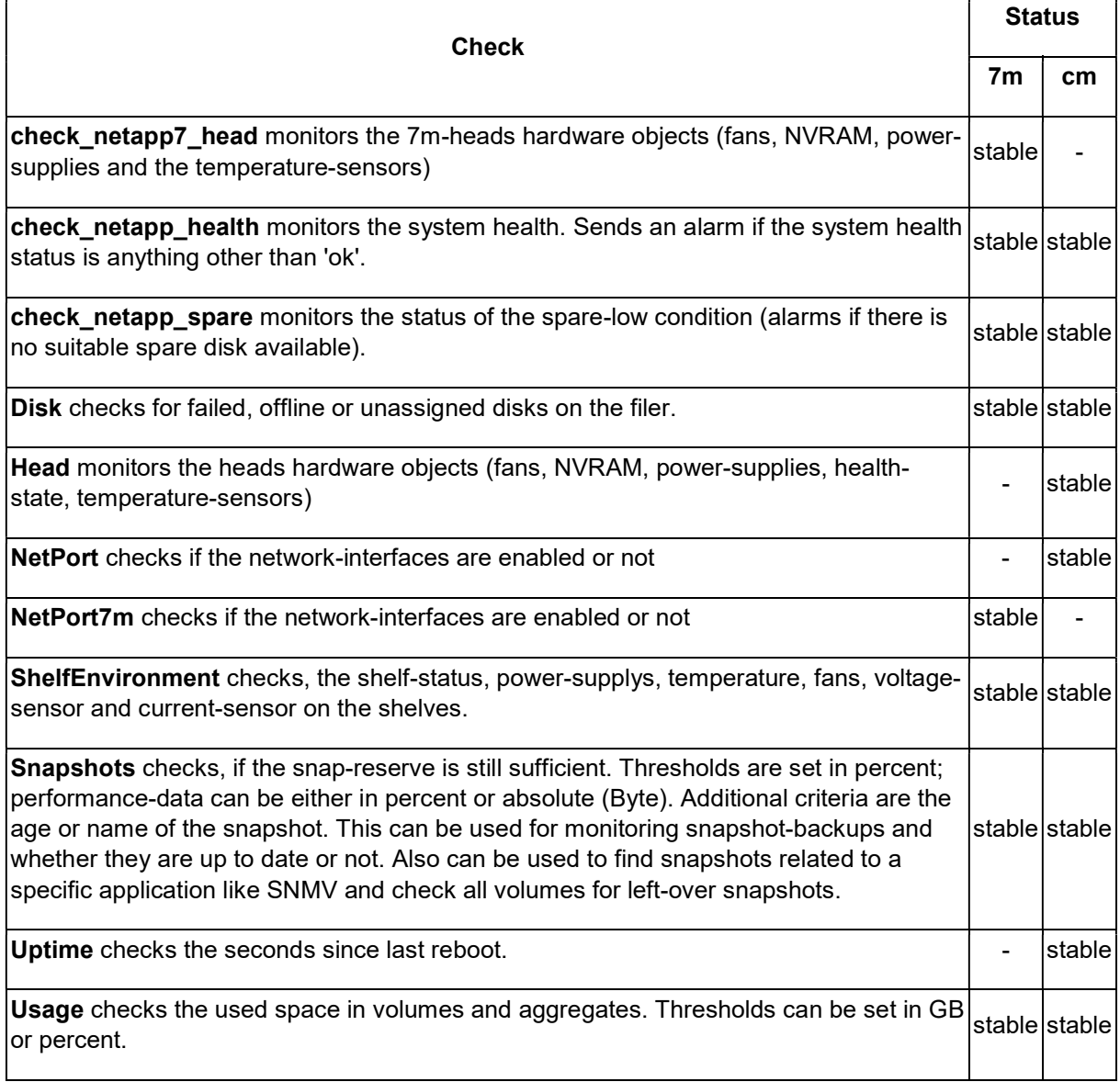

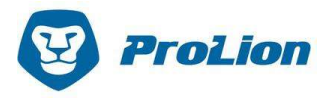

## Advanced Bundle

The Advanced Bundle includes additional status checks for clusters, aggregates, volumes, LUNs, V-Servers and SnapMirrors/SnapVaults. Furthermore, this bundle contains the necessary tools to verify the redundancy of disk paths, RAIDs and interface groups. We give you the means to react to possible storage shortages ahead of time by monitoring the overcommitments of aggregates as well as providing usage predictions using trend interpolation.

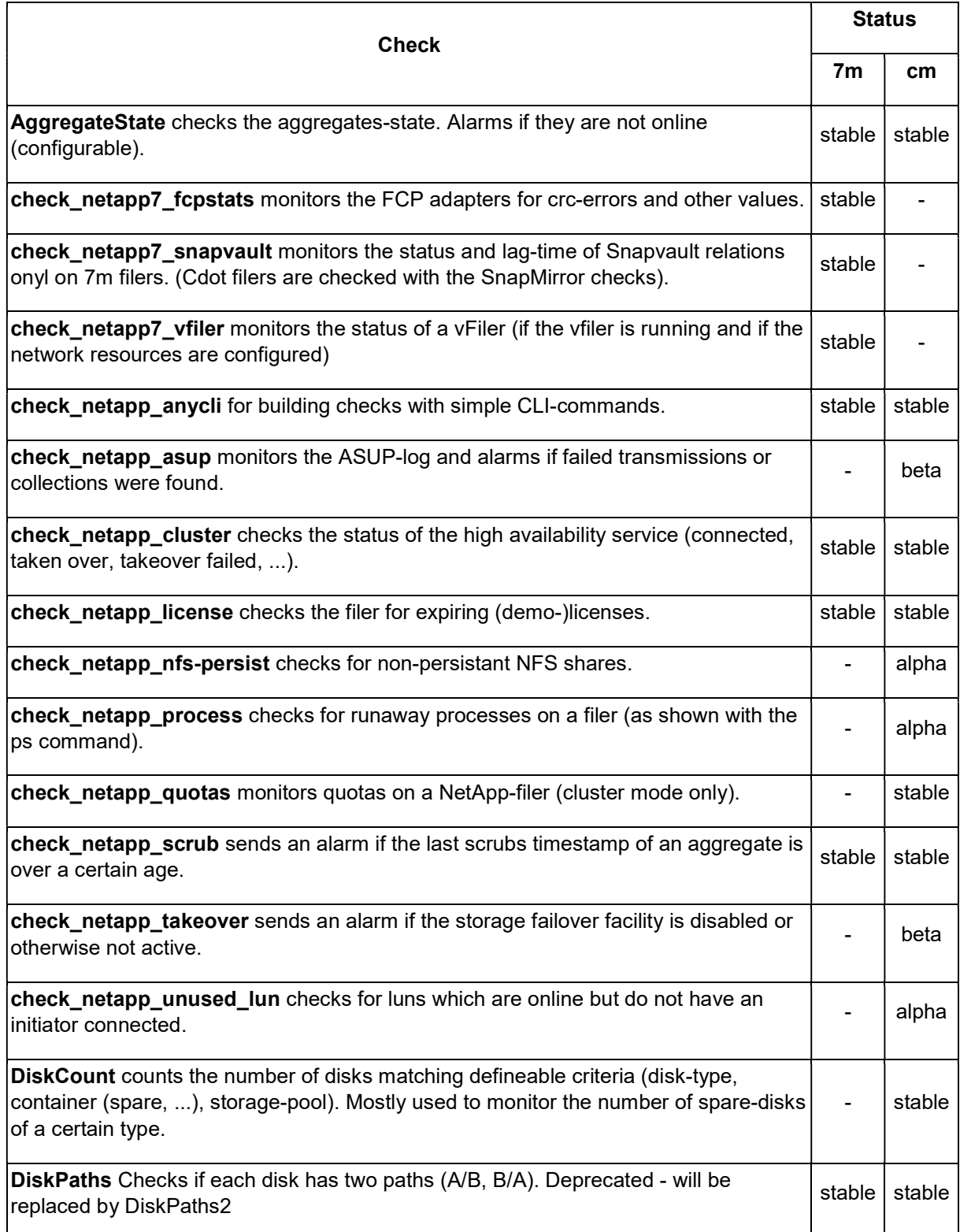

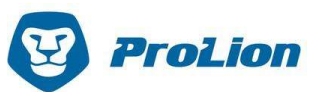

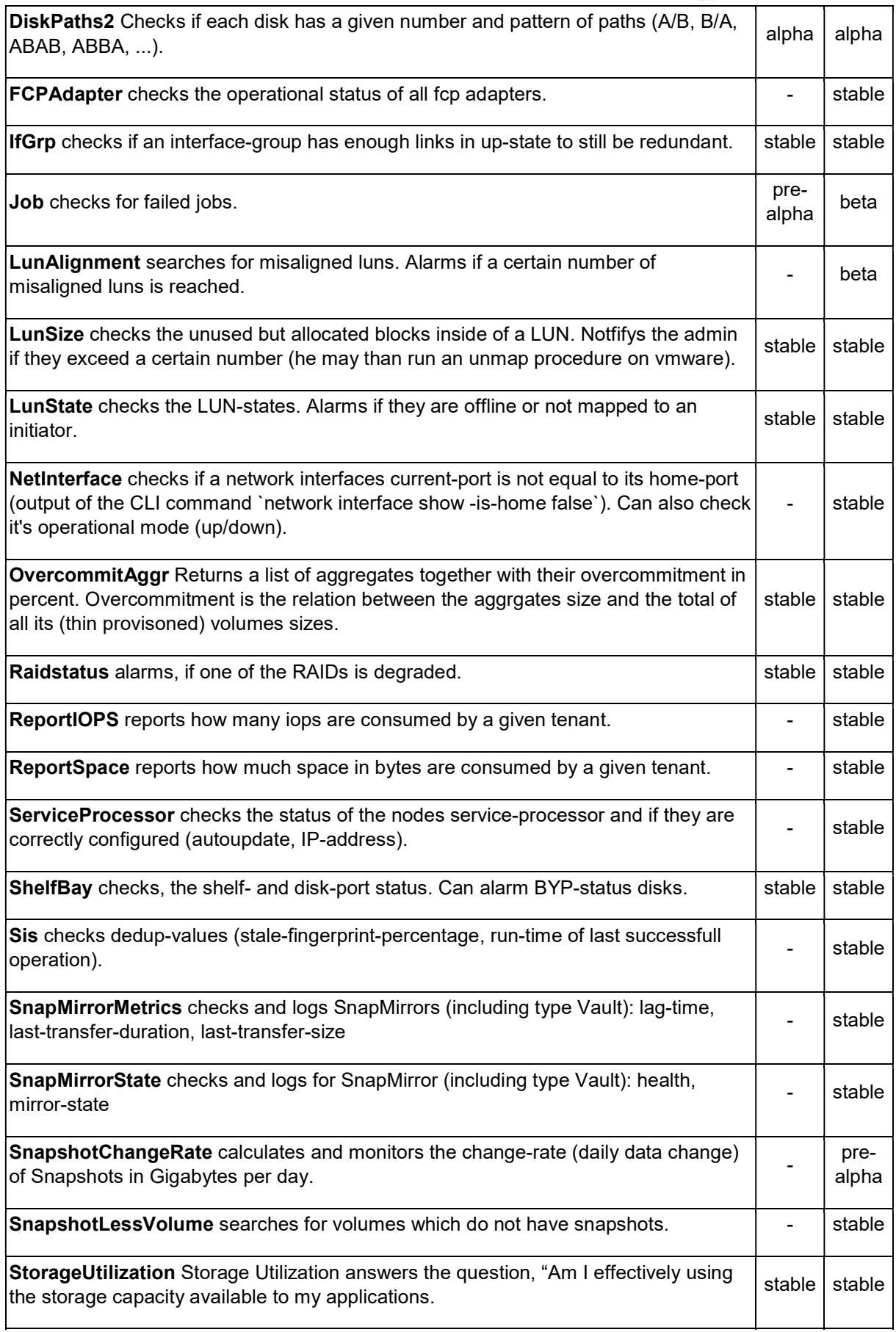

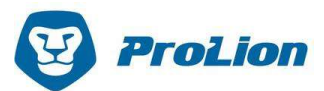

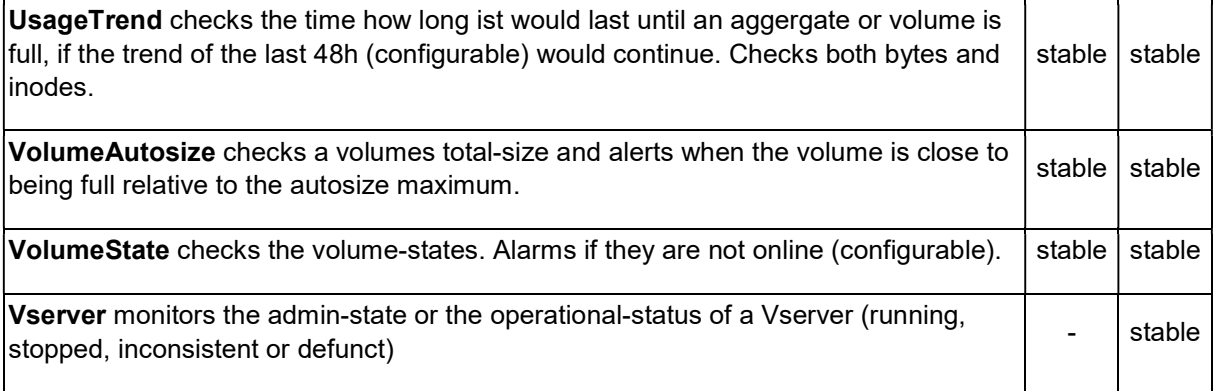

### Performance Bundle

The Performance Bundle includes all the checks needed for monitoring and trend analysis of performance indicators. NetApp recommends monitoring "per-volume-latency" as a primary indicator for performance bottlenecks - the PerfVolume check makes this possible.

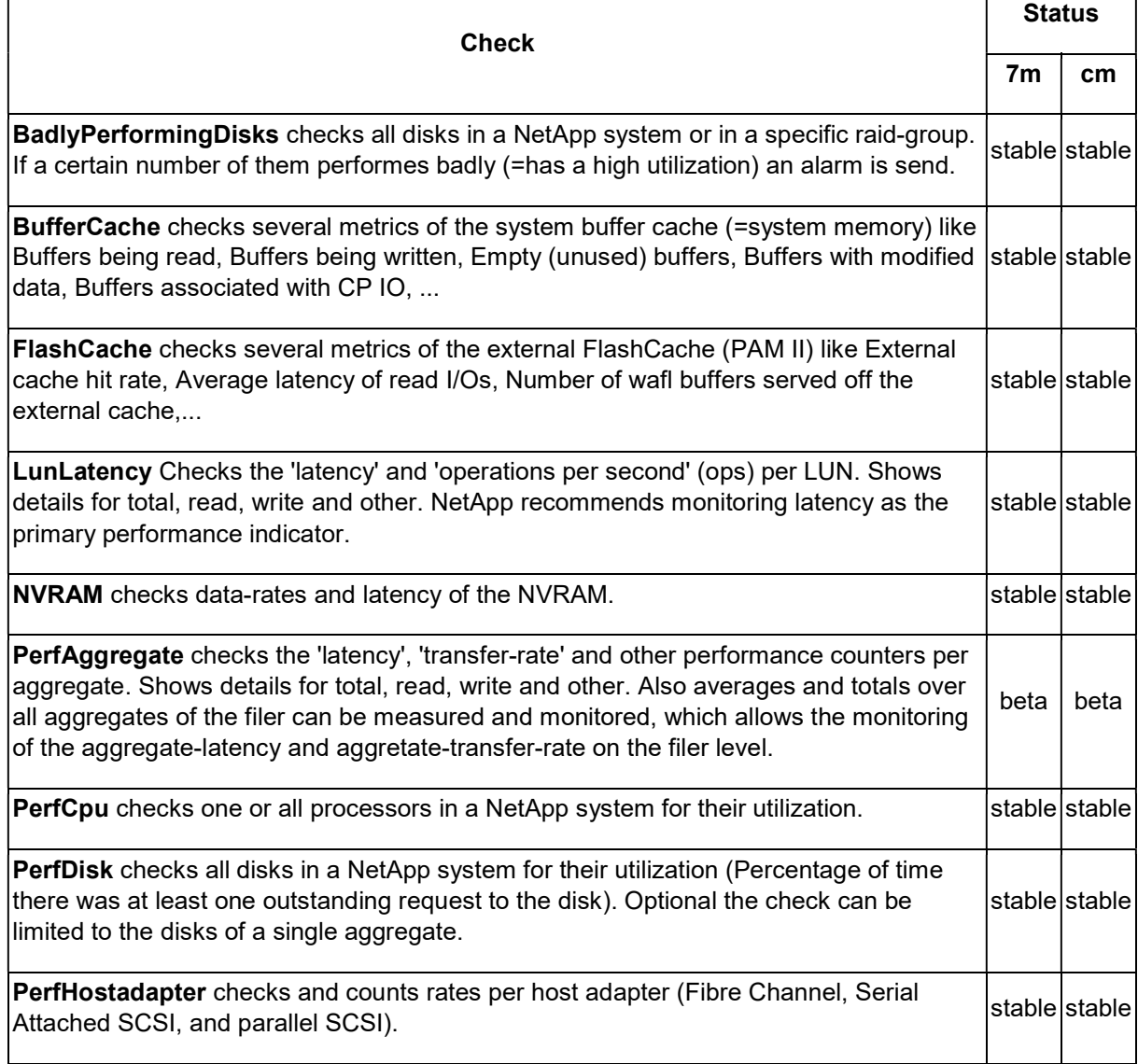

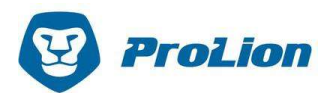

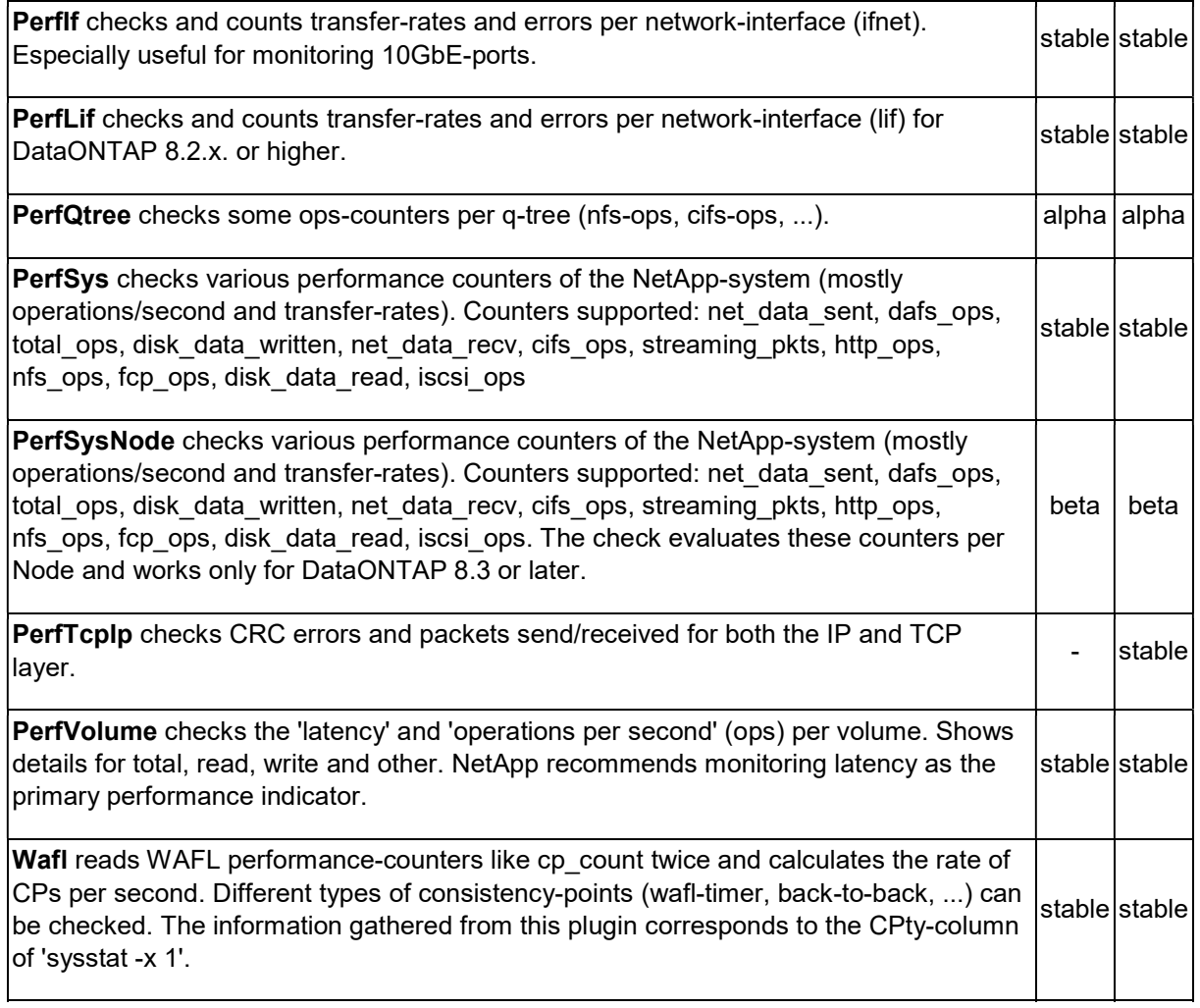

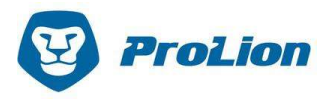

## MetroCluster Bundle

Checks exclusive for the Metro Cluster: configuration-status, ping-status (icmp, data), cluster-health, node-availability, rdb-health and mirror-status of the cluster-aggregates

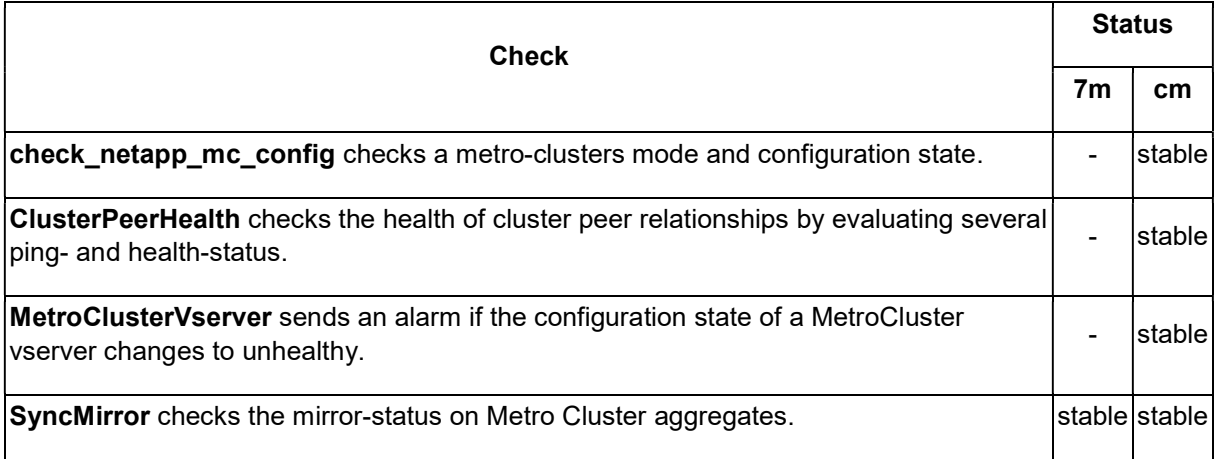

#### Status Descriptions

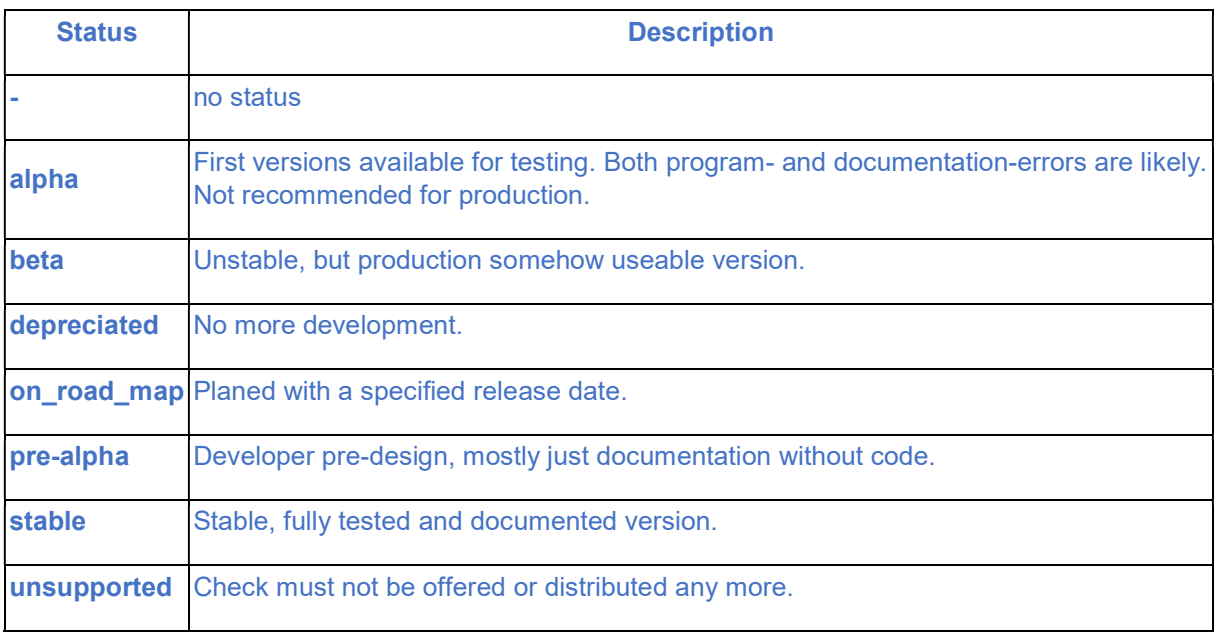